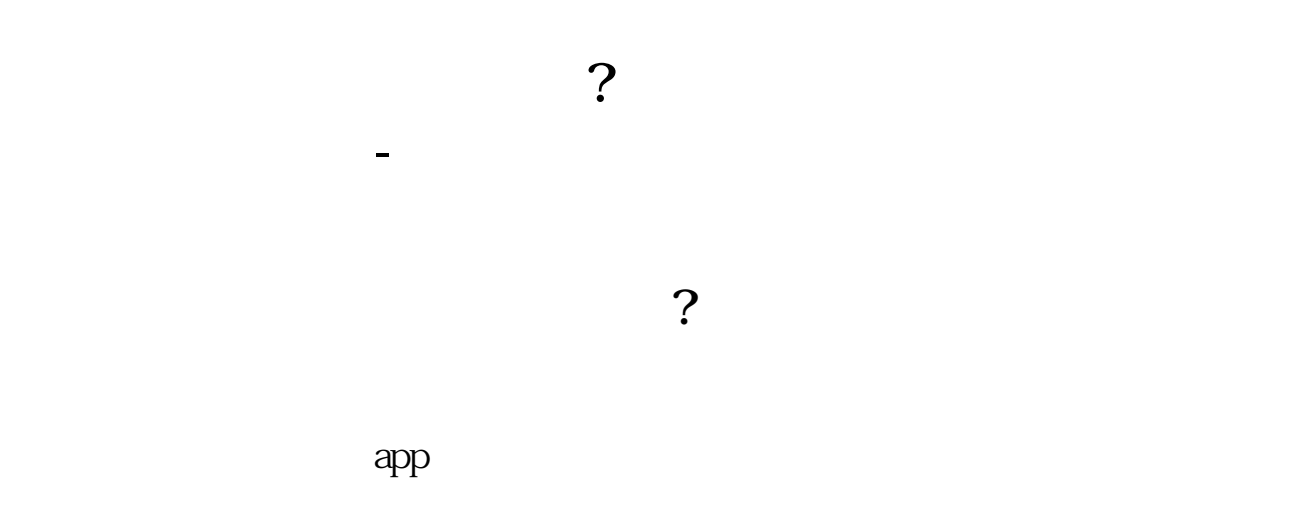

 $*$ 

 $6<sub>5</sub>$ 

- $1$
- $2<sub>0</sub>$
- $3 \nightharpoonup$
- $4\,$
- $5$
- 
- $6\hskip 1.5cm$

**三、股票开户的流程是怎样的?可以直接在网上开户吗**

如果您是年满18周岁且持有有效期内的二代居民身份证的个人投资者,准备好您的

机应用商城下载开户APP,比如广发证券的为"广发证券开户"或"广发易淘金"

. And  $\epsilon$  expected  $\epsilon$  expected  $\epsilon$  expected  $\epsilon$  expected  $\epsilon$  expected  $\epsilon$  $\sqrt{a}$ 

广发证券成立于1991年,是国内首批综合类证券公司,先后于2010年和2015年在深

 $\begin{tabular}{lcccccc} APP & `` & & & 2019 & & & & & APP" \\ \text{Level-2} & & & & 7^*24 & & 3 & & & \end{tabular}$ Level-2

 $A /$  $7*24$  "

圳证券交易所及香港联合交易所主板上市(股票代码:000776.SZ,1776.HK)。  $120 \t 26$ 

**四、网上开户成功后多久可以买股票?**

 $2/4$ 

 $\frac{1}{2}$ , and  $\frac{1}{2}$ , and  $\frac{1}{2}$ , and  $\frac{1}{2}$ , and  $\frac{1}{2}$ , and  $\frac{1}{2}$ , and  $\frac{1}{2}$ , and  $\frac{1}{2}$ , and  $\frac{1}{2}$ , and  $\frac{1}{2}$ , and  $\frac{1}{2}$ , and  $\frac{1}{2}$ , and  $\frac{1}{2}$ , and  $\frac{1}{2}$ , and  $\frac{1}{2}$ ,  $\alpha$  and  $\alpha$  is the contract of  $\alpha$  or  $\alpha$  or  $\beta$  $100 \qquad \qquad 1$  $930$   $11:30$   $1300$   $1500$ 

 $90\%$  50%~100%

 $1.$ 

 $APP$ 

 $2.$ 

 $\sim$  30  $\sim$ 

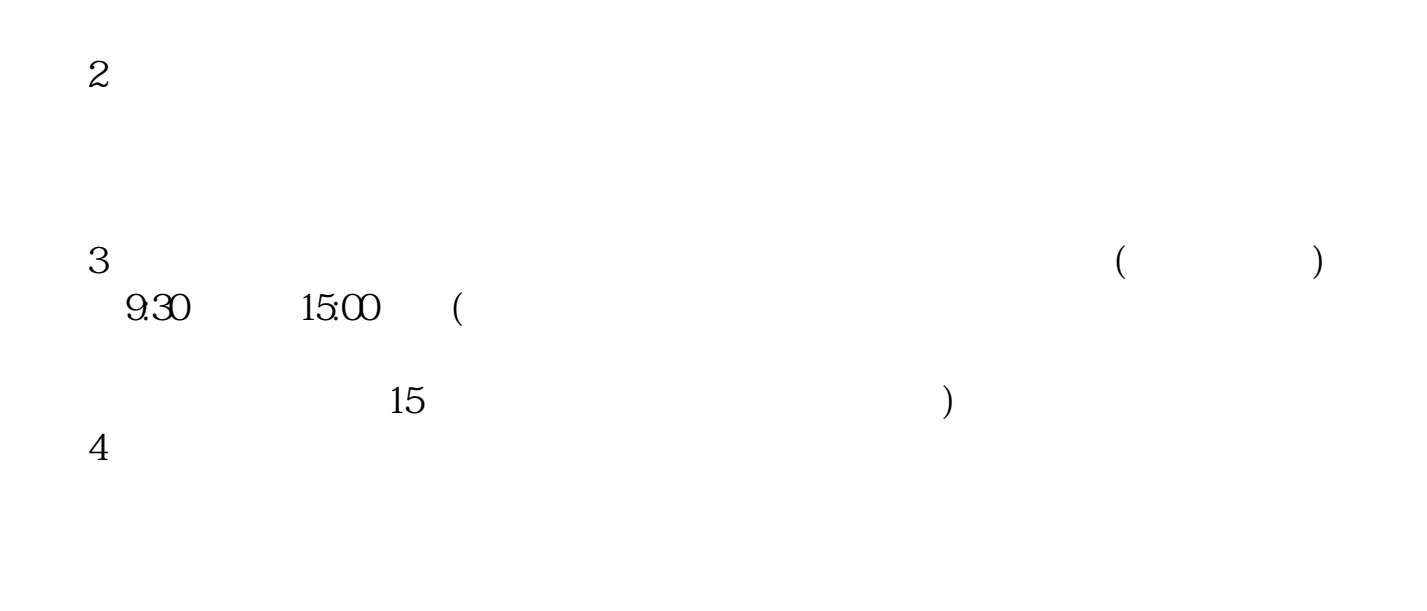

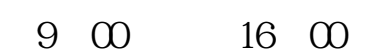

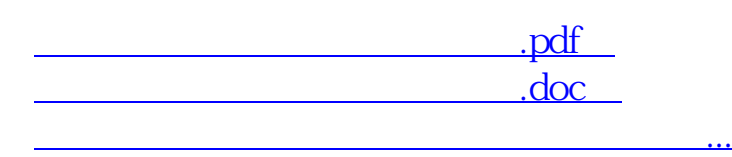

http://www.83717878.com/subject/1065.html